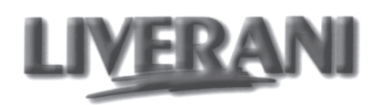

## **Typ GR**

Pompy z silnikiem elektrycznym i przekładnią pasową mocowane na płycie stalowej

Pompy z silnikiem elektrycznym i przekładnią pasową mocowane na wózku

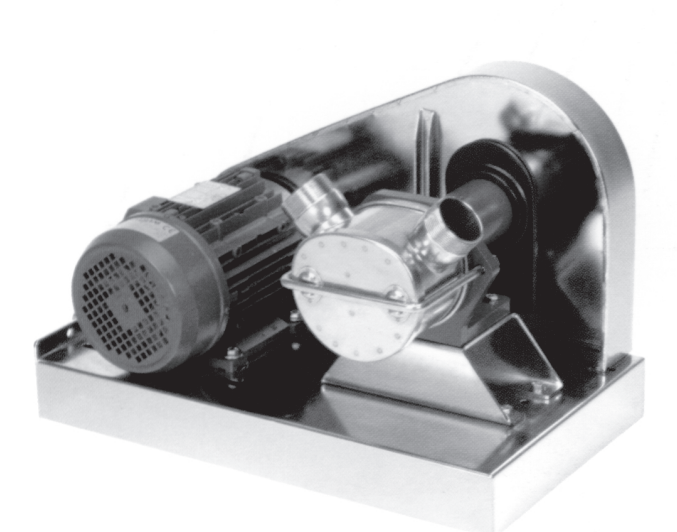

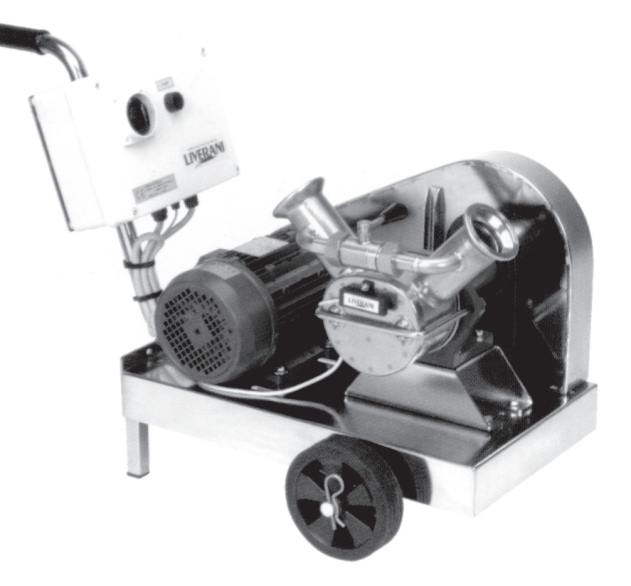

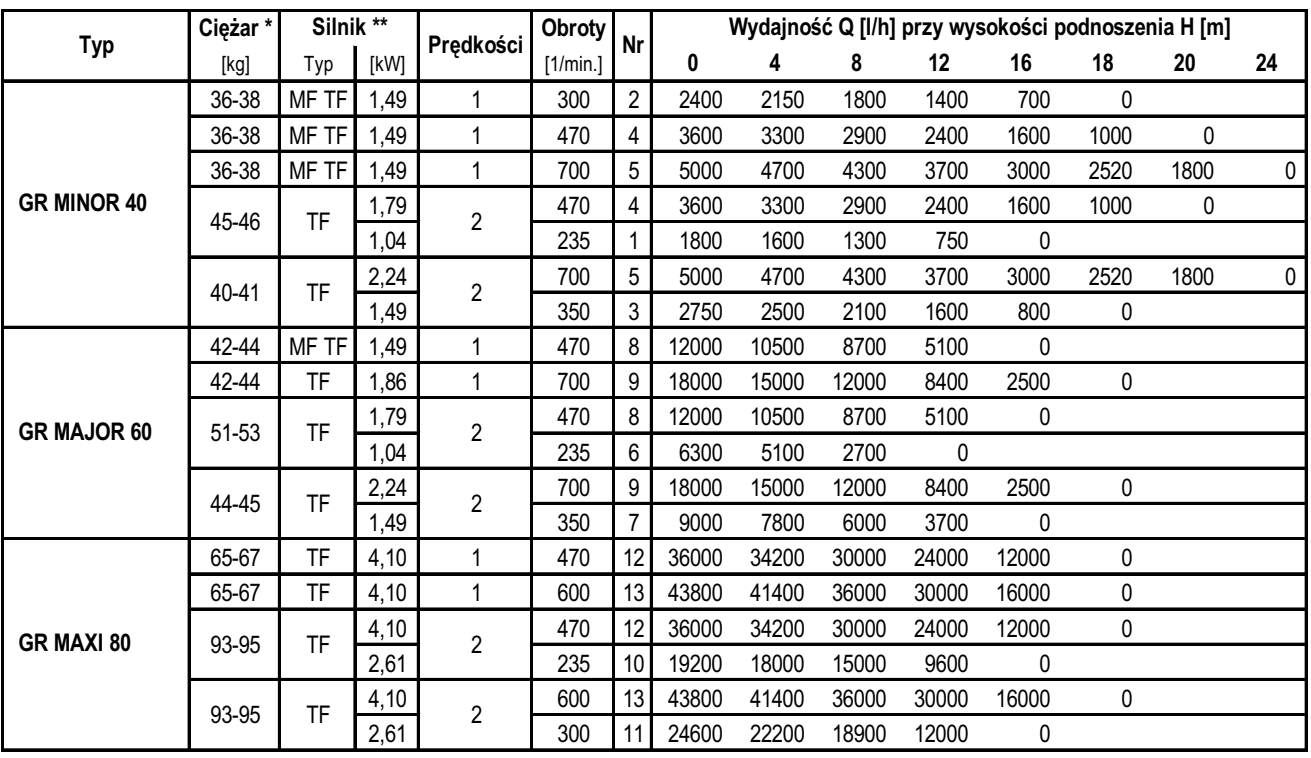

\* na podstawie - na wózku

\*\* MF - jednofazowy, TF - trójfazowy

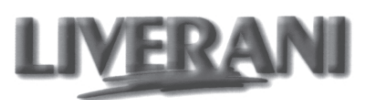

**Typ GR** 

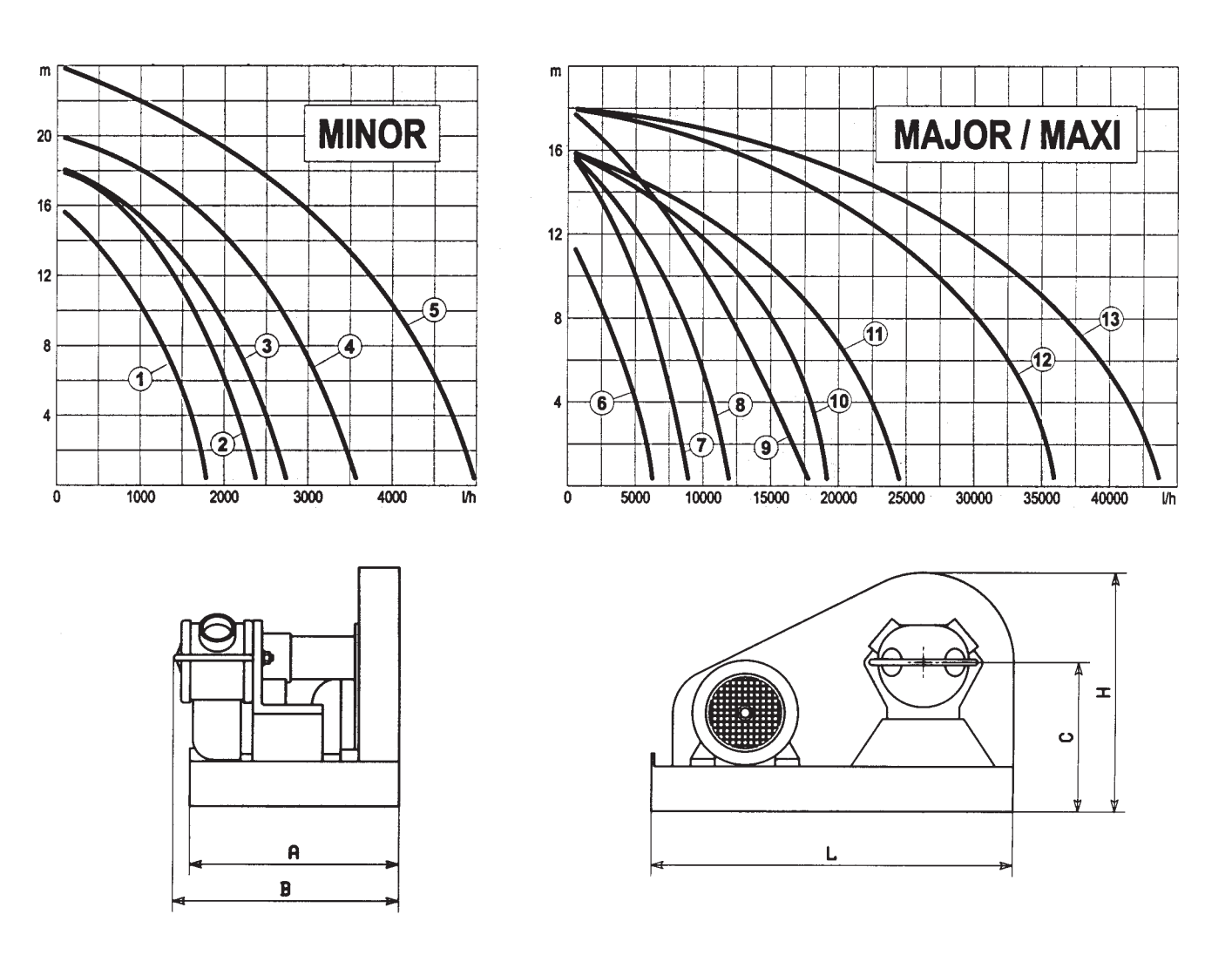

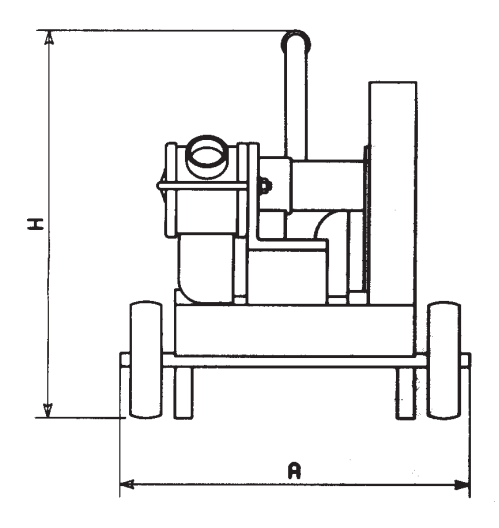

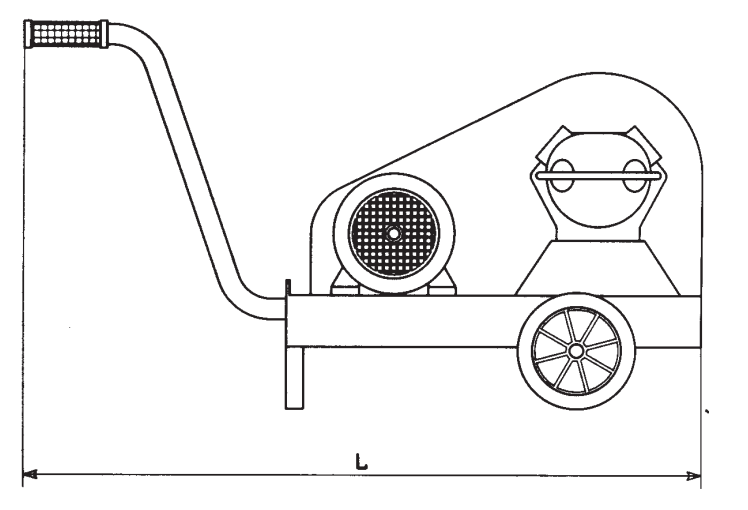

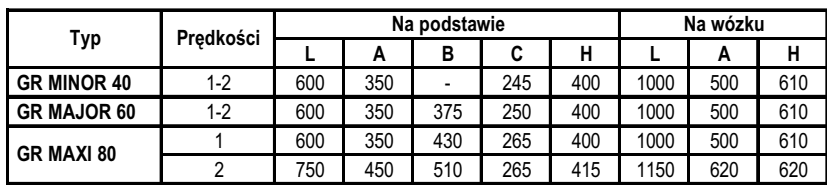